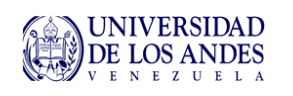

## **Calculo de Reactores Reacciones múltiples**

## **Objetivos del capitulo Objetivos del capitulo**

- Tipos de reacciones múltiples
- Análisis (Reacciones en serie y en paralelo)
	- Maximizando la operación del reactor para un sistema con un solo reactivo
	- Maximizando la operación del reactor para un sistema con un dos reactivos
- Algoritmo para el diseño de reactores con reacciones complejas

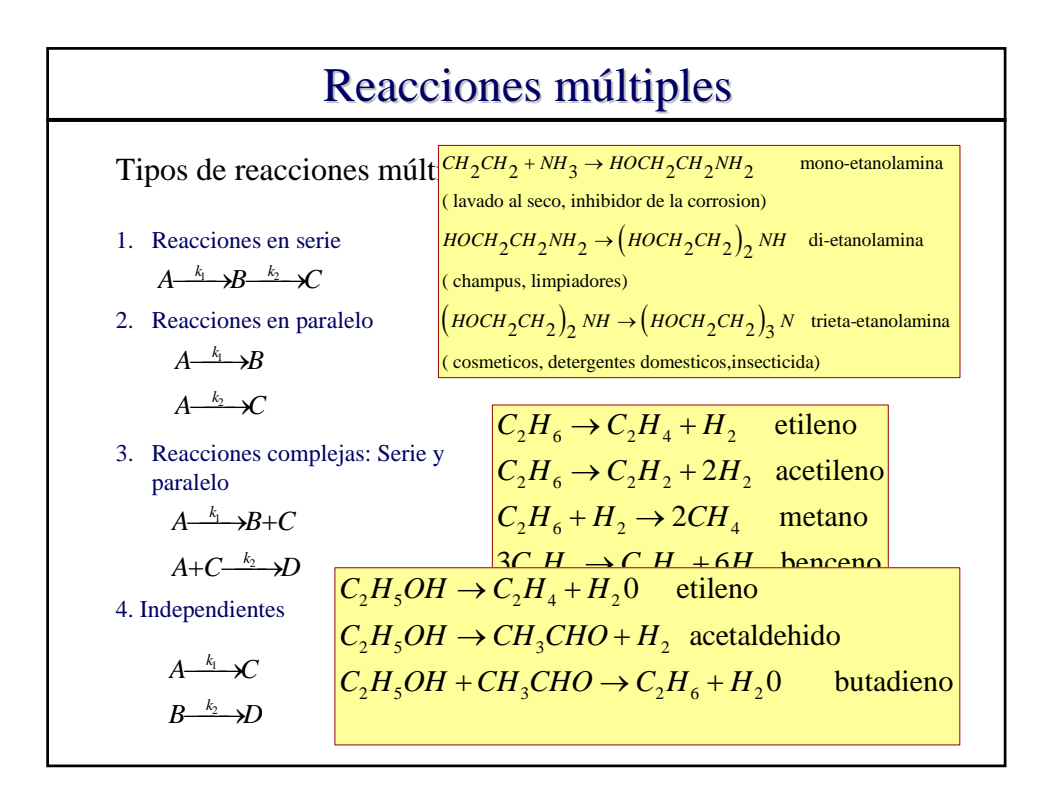

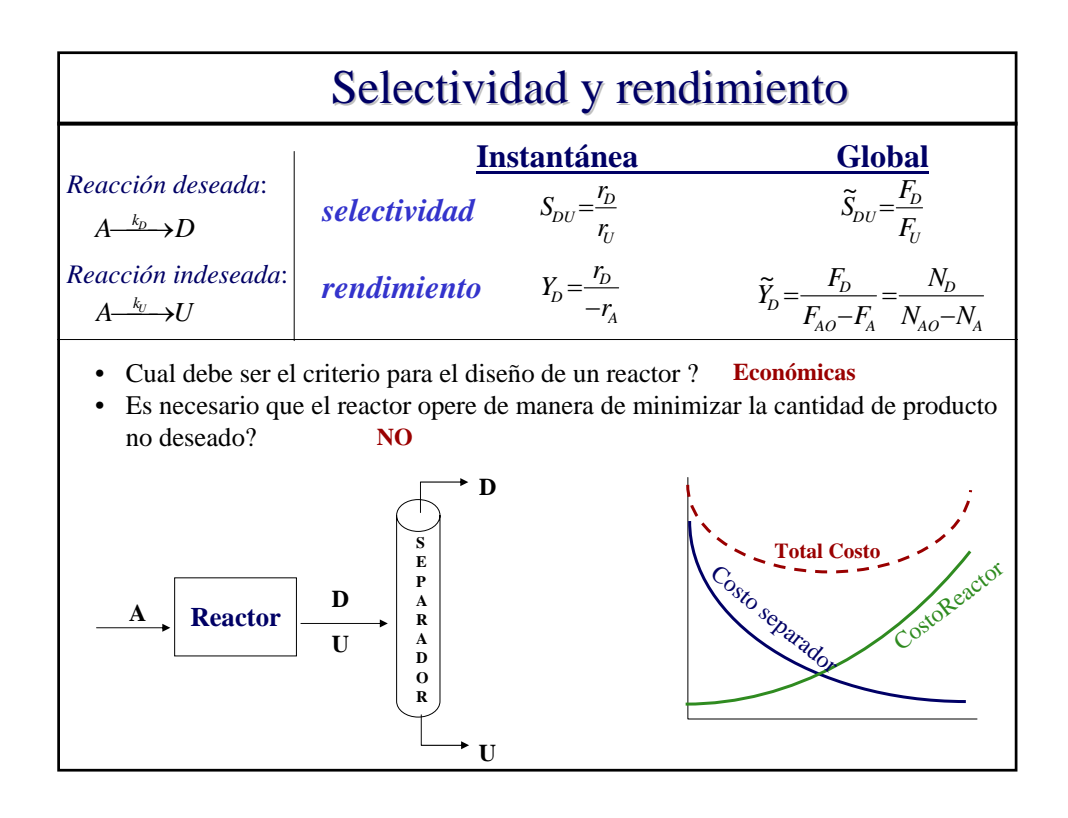

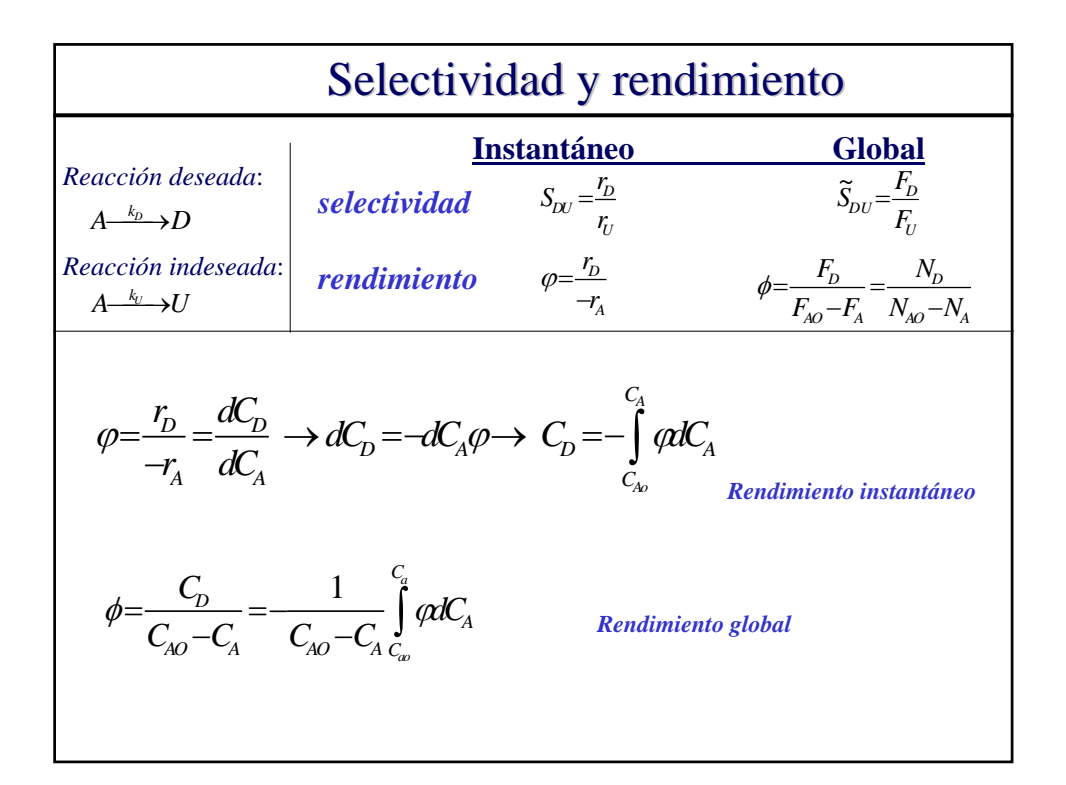

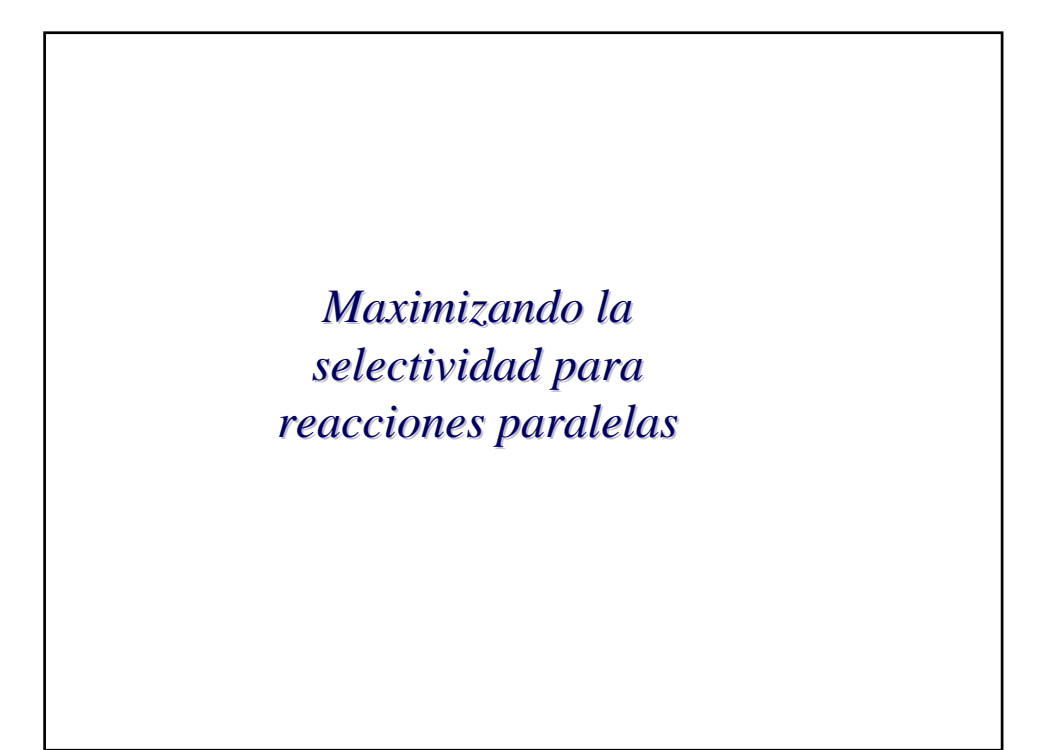

## Selectividad para un sistema de un reactivo

*Ejemplo reacción en paralelo* Reacción deseada: Reacción no deseada:  $r_D = k_D C_A^{\alpha_D}$  $(\alpha_p - \alpha_U)$ *U D A U D*  $U \subseteq A$ *D A U*  $D_{DU}$  =  $\frac{r_D}{r_U}$  =  $\frac{\kappa_D C_A}{k_U C_A^{\alpha_U}}$  =  $\frac{\kappa_D}{k_U} C_A^{\alpha_U}$ *k k C*  $k<sub>p</sub> C$ *r*  $S_{DU}$  =  $\frac{r_D}{r}$  =  $\frac{k_D C_A^{\alpha_D}}{r}$  =  $\frac{k_D C_A^{\alpha_B}}{r}$   $C_A^{\alpha_B - \alpha}$  $=\frac{r_D}{r}=\frac{k_D C_A^{\alpha_D}}{r^2}=\frac{k_D}{r}C_A^{\alpha_D-r}$  $A \rightarrow D$  $A \longrightarrow U$   $r_U = k_U C_A^{\alpha_U}$ *Cual es la velocidad de desaparición de A ??*

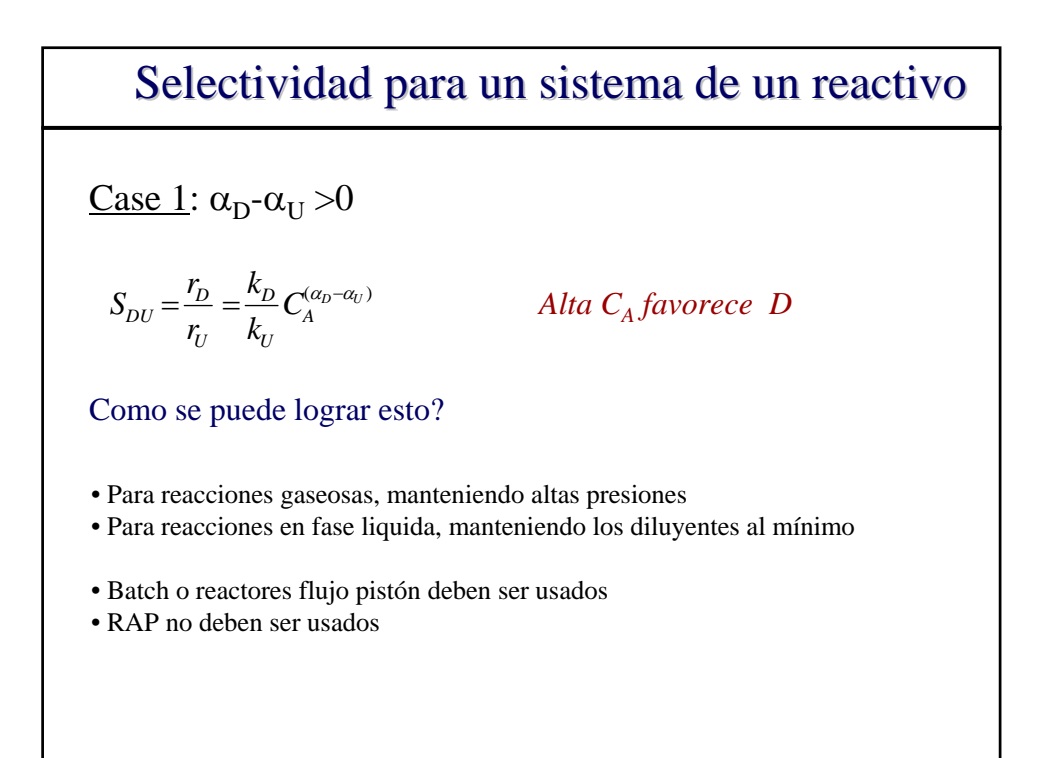

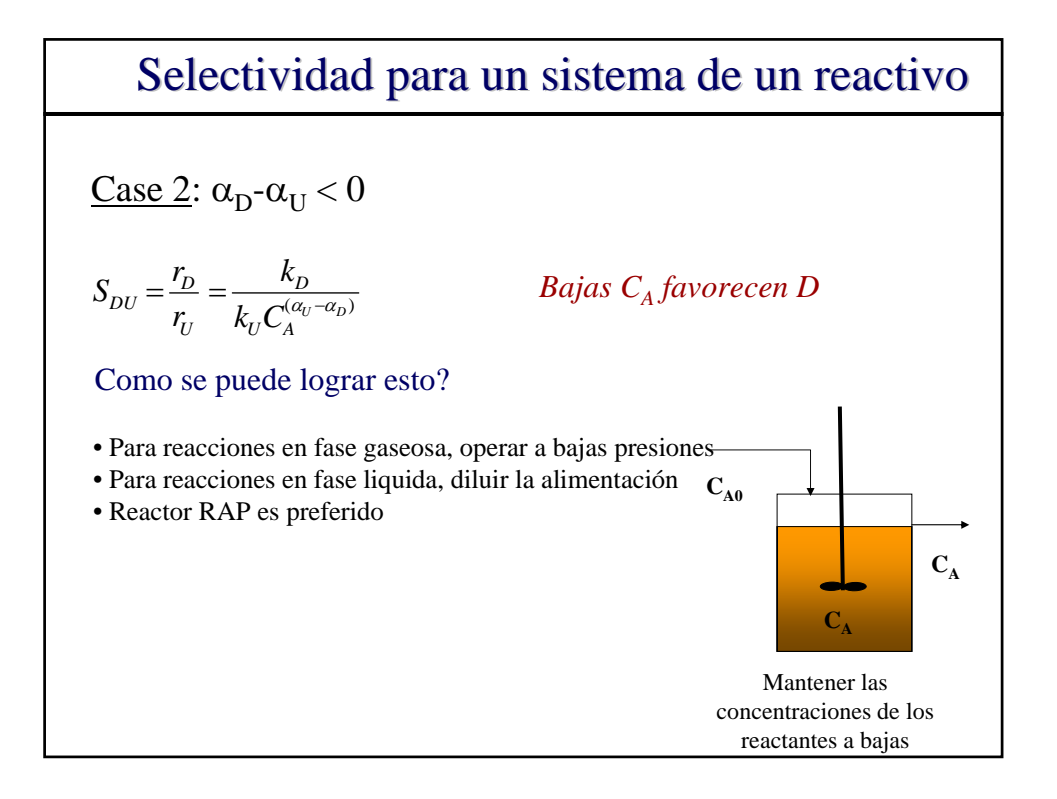

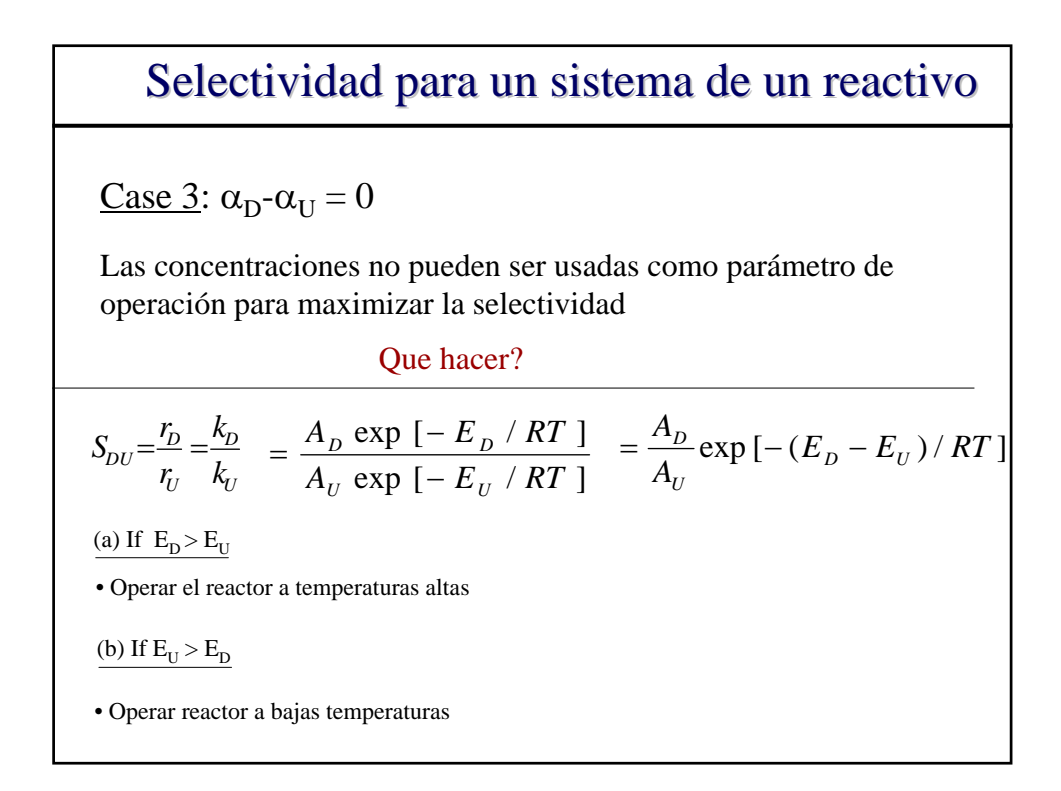

## Selectividad para un sistema de dos reactivos

*Ejemplo* Reacción deseada: Reacción indeseada:  $A+B \xrightarrow{k_U} U$   $r_U = k_U C_A^{\alpha_2} C_B^{\beta_2}$  $A+B\longrightarrow D$   $r_D=k_D C_A^{\alpha_1} C_B^{\beta_1}$  $=\frac{I_D}{I} = \frac{\kappa_D}{I} C_A^{(\alpha_1-\alpha_2)} C_B^{(\beta_1-\beta_2)}$ *U D U*  $L_{DU} = \frac{I_D}{r_U} = \frac{\kappa_D}{k_U} C_A^{(\alpha_1 - \alpha_2)} C_A$ *k r*  $S_{DI} = \frac{r_1}{r_2}$ 

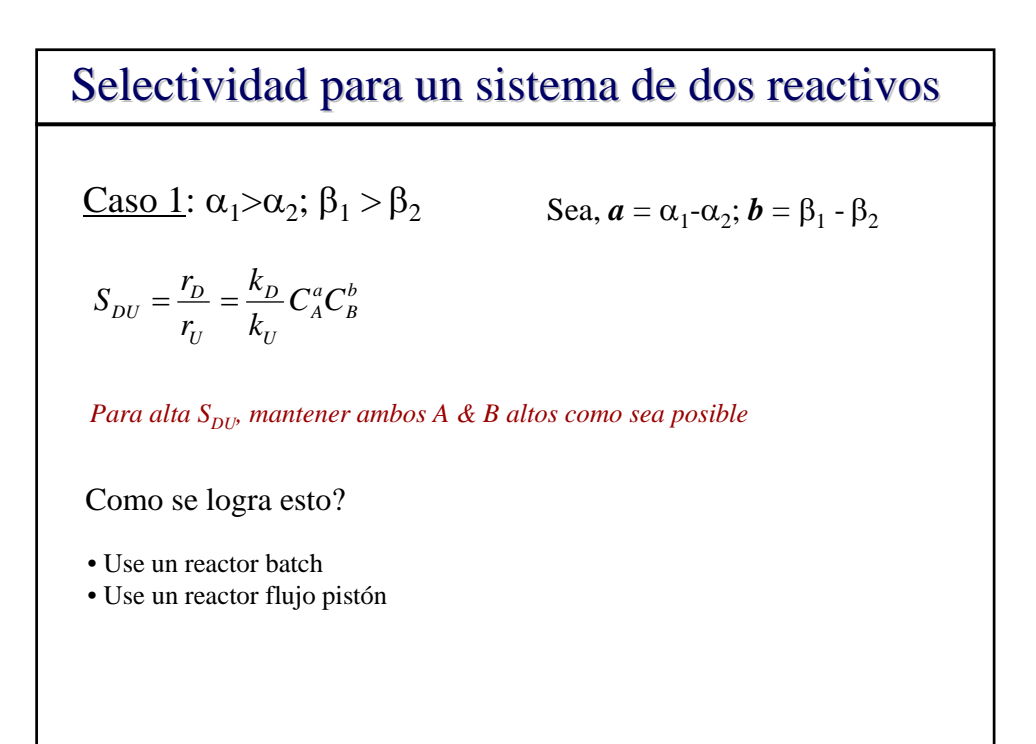

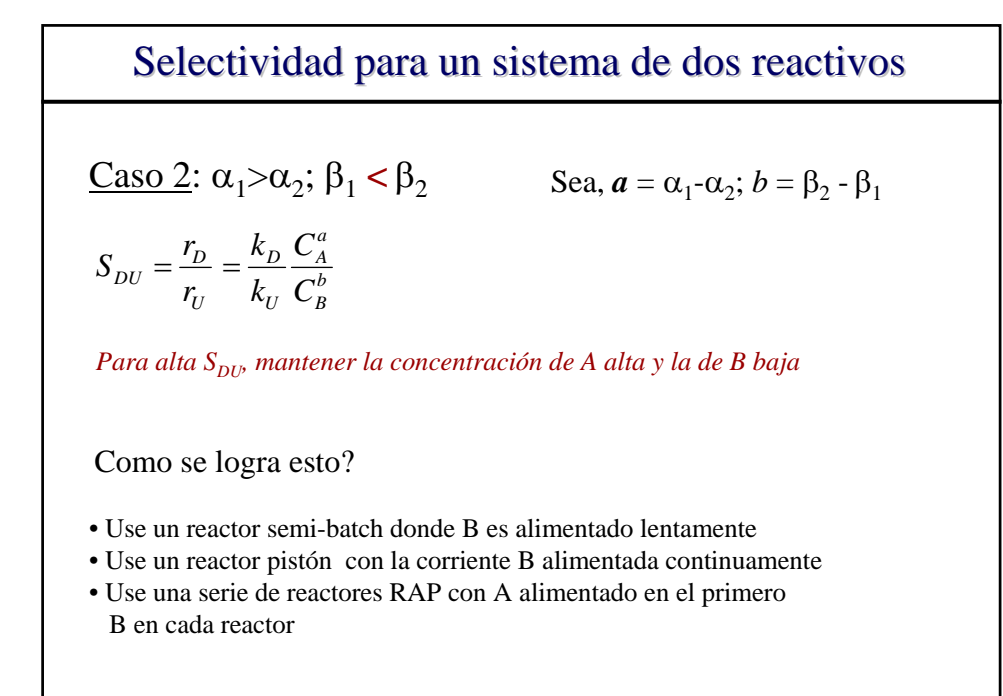

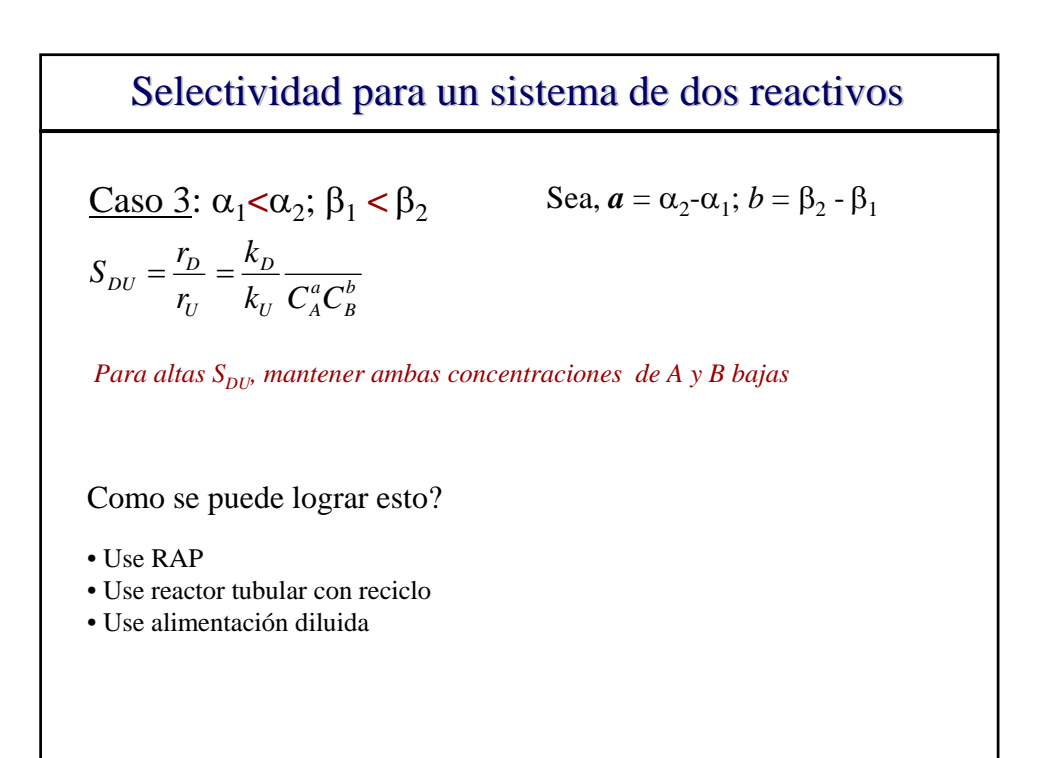

 $\text{Caso }4$ :  $\alpha_1 < \alpha_2$ ;  $\beta_1 > \beta_2$  Sea,  $a = \alpha_2 - \alpha_1$ ;  $b = \beta_1 - \beta_2$ Selectividad para un sistema de dos reactivos *a A b B U D U*  $\frac{V_{D}}{R_{U}} = \frac{V_{D}}{R_{U}} = \frac{R_{D}}{R_{U}} \frac{C}{C}$ *C k k r*  $S_{\overline{D}U} = \frac{r_D}{r} =$ *Para altas S<sub>DU</sub>, mantener la concentración de B alta y de A baja* Como se logra esto? • Use un reactor semi-batch donde A es alimentado lentamente • Use un reactor pistón con la corriente A alimentada continuamente • Use una serie de reactores RAP con B alimentado en el primero A en cada reactor